# **РЕТУШИРОВАНИЕ ФОТОГРАФИЙ**

### **Повышение резкости**

- ⦿ Фильтр *Резкость* (*Фильтр – Резкость – Резкость*)
- ⦿ Фильтр *Резкость+* (*Фильтр – Резкость – Резкость+*)
- ⦿ Фильтр *Резкость на краях* (*Фильтр – Резкость – Резкость на краях*)

## Фильтр *Резкость*

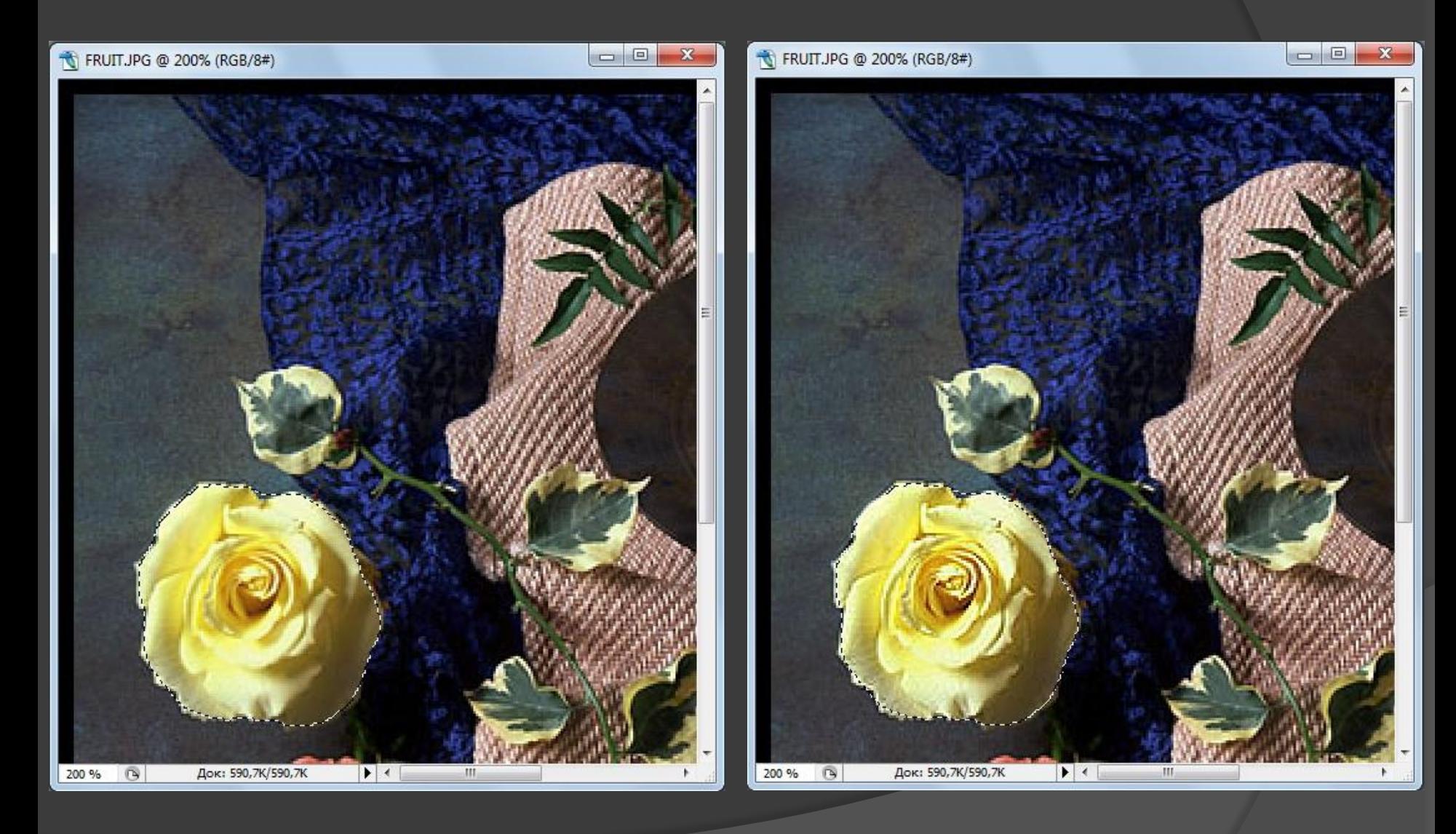

## Фильтр *Резкость+*

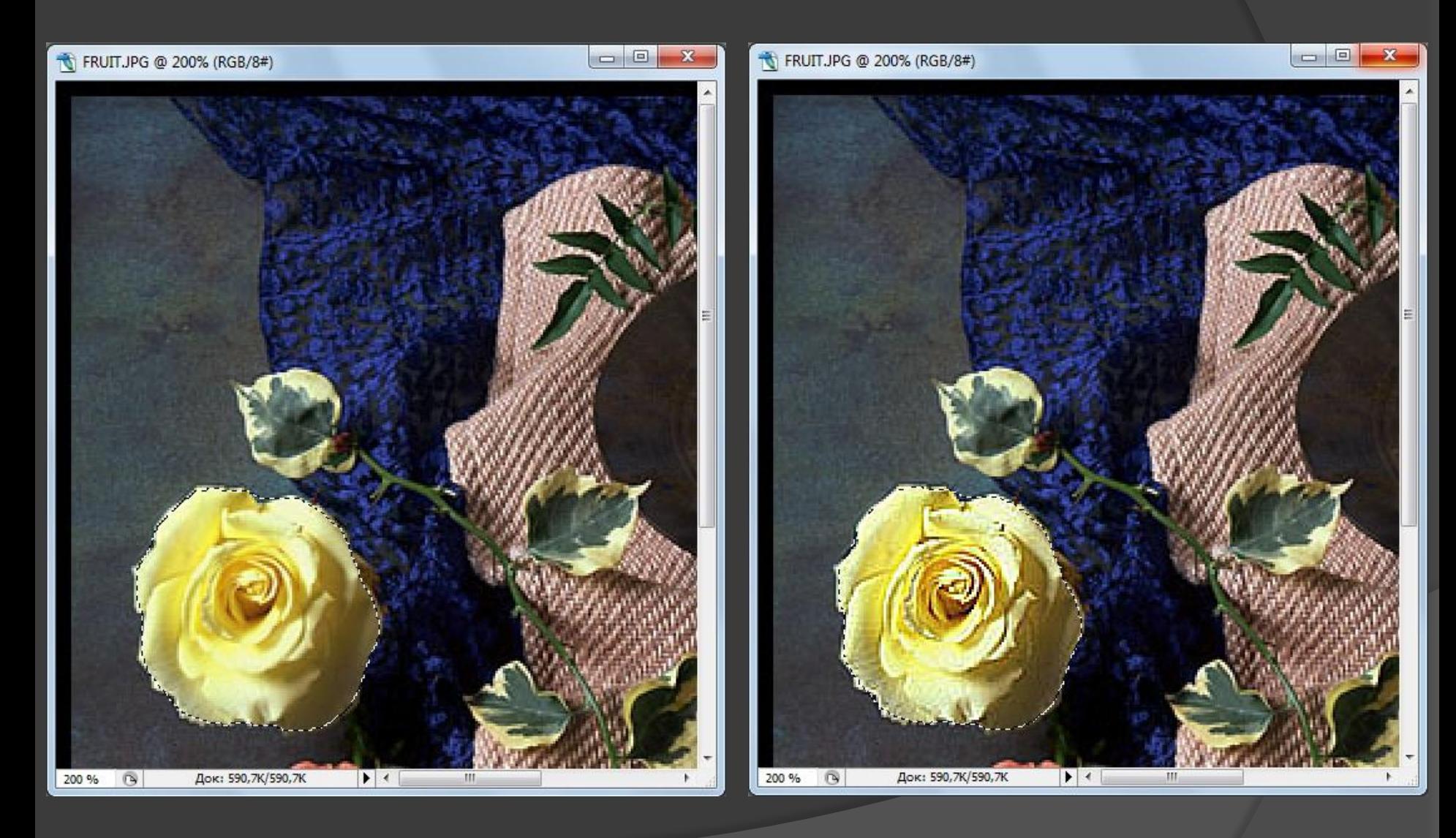

### Фильтр *Резкость на краях*

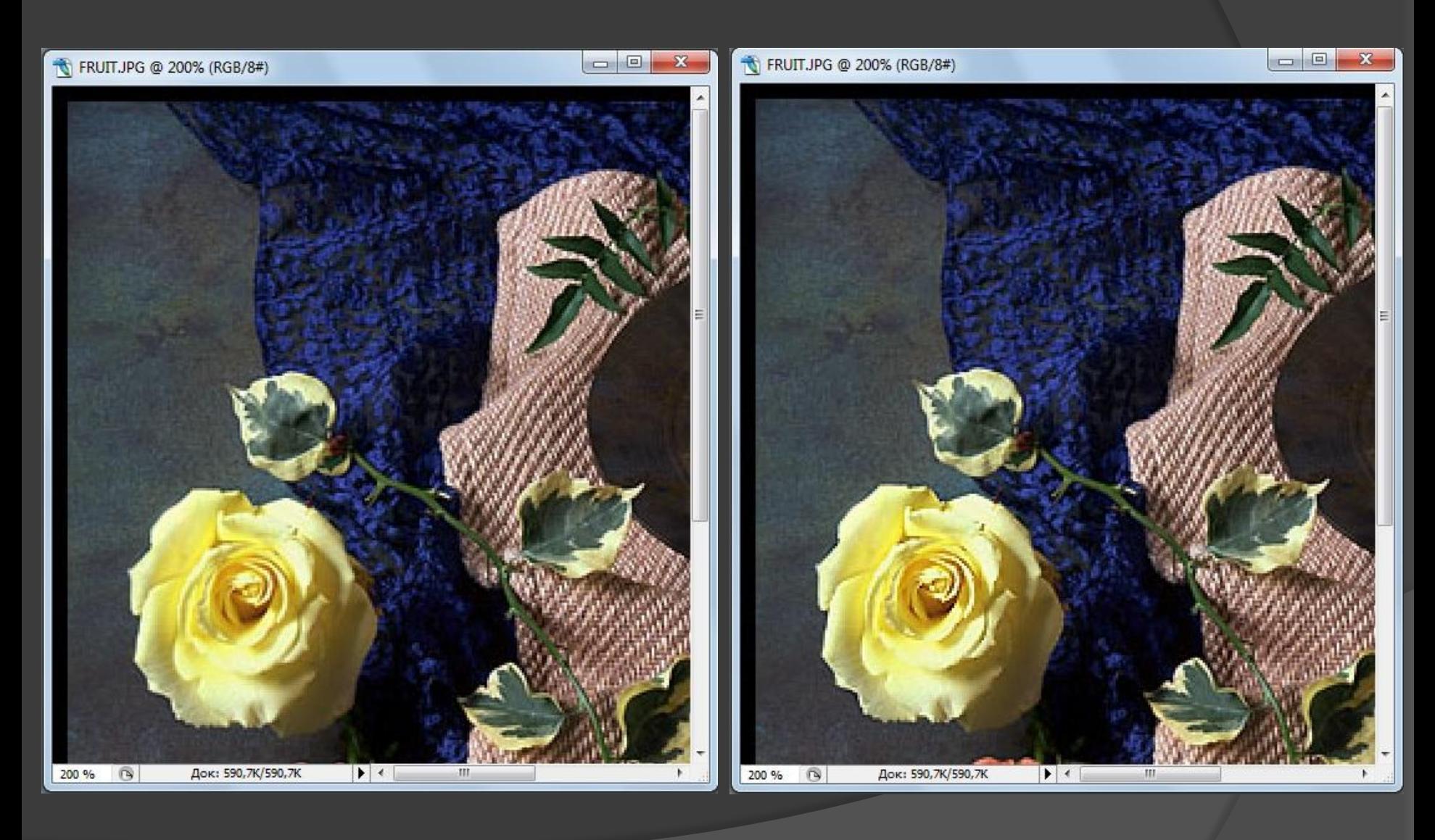

## Фильтр *Пыль и царапины*

### *До коррекции После коррекции*

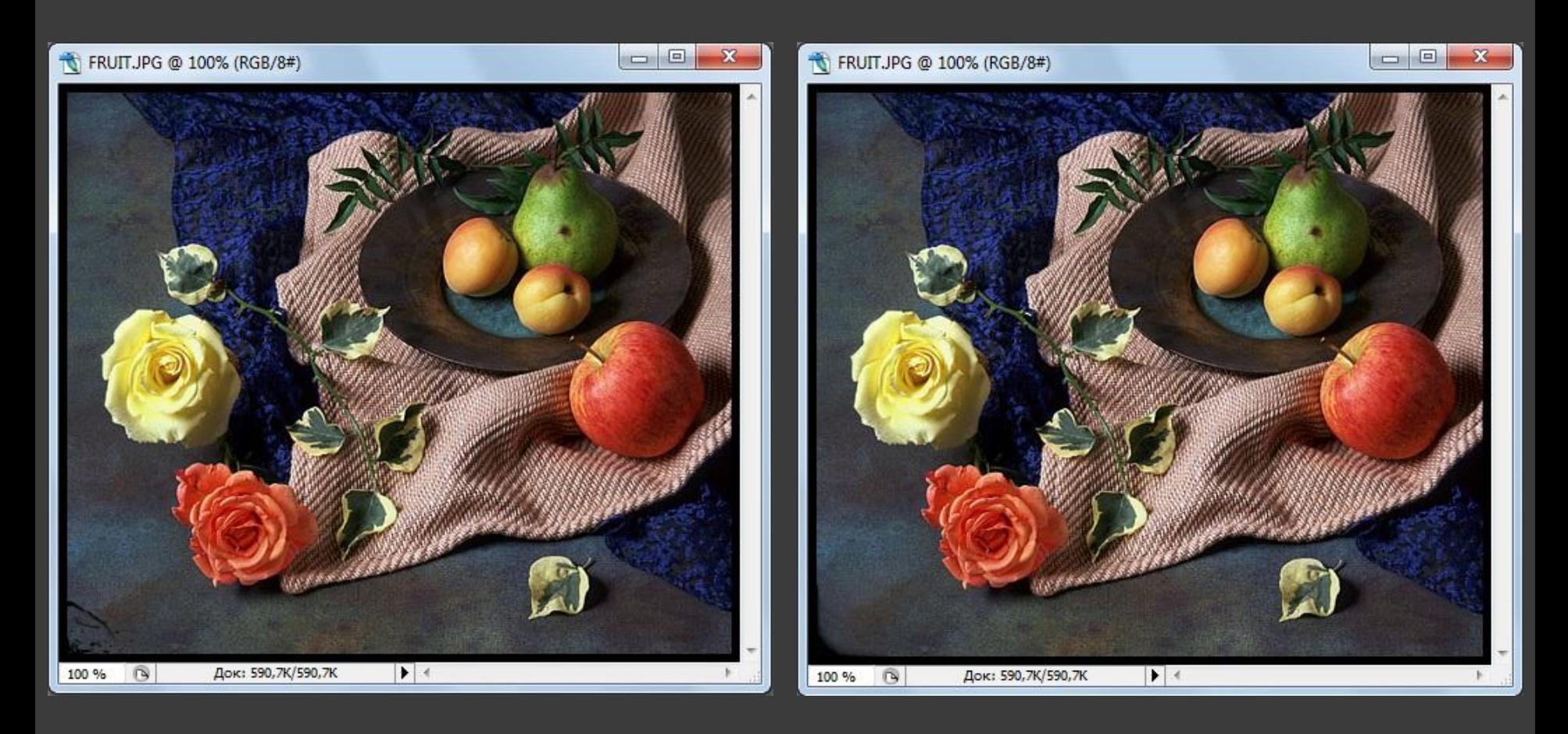

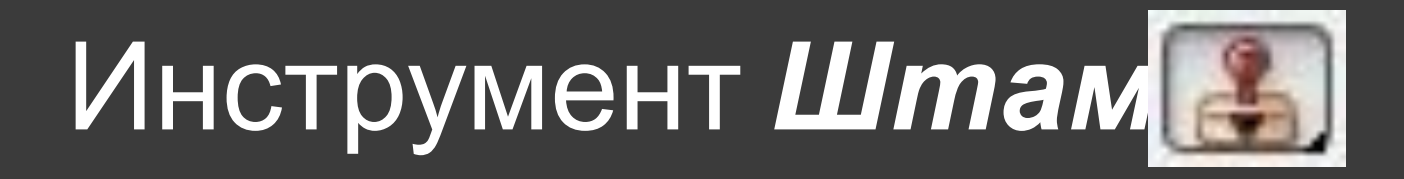

### *До коррекции После коррекции*

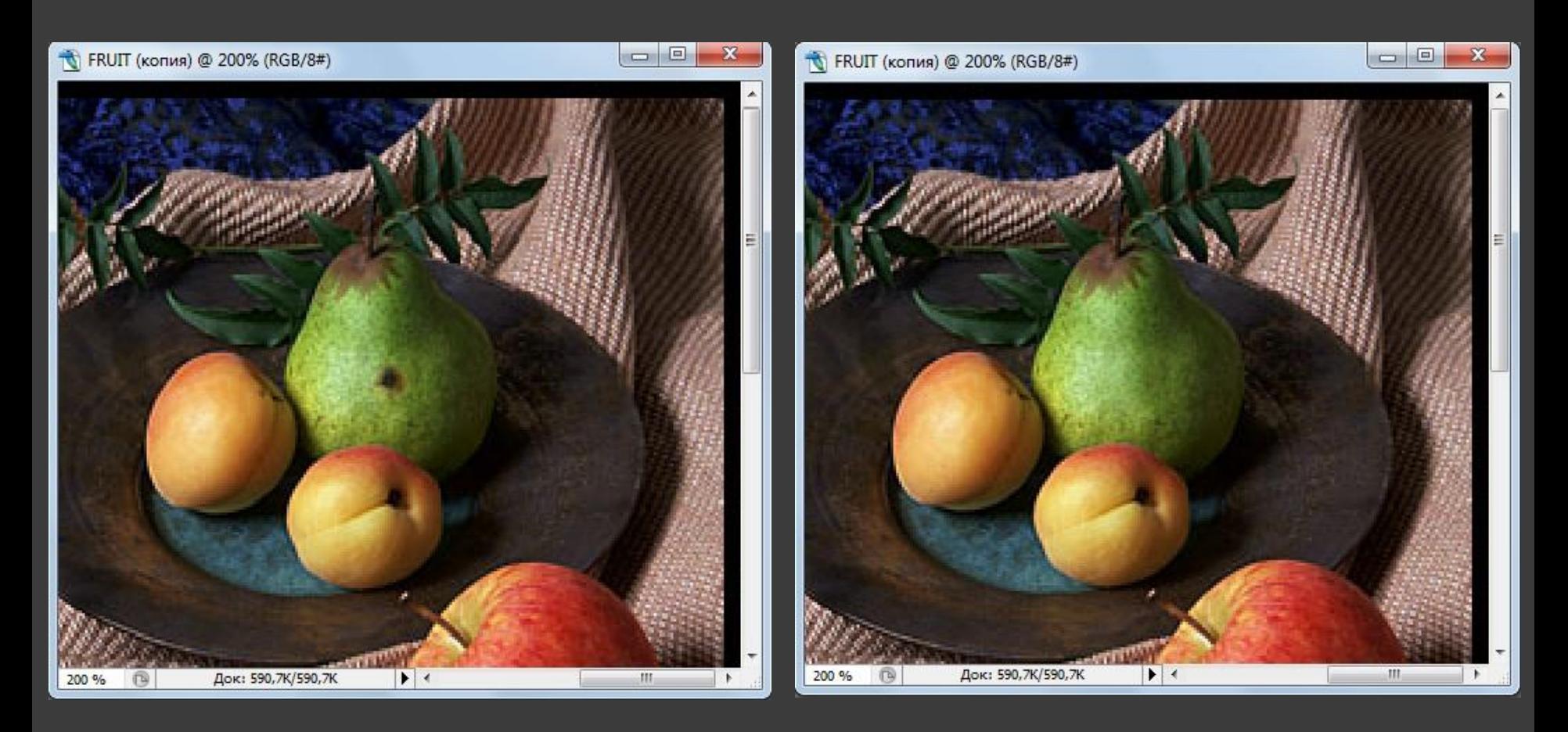

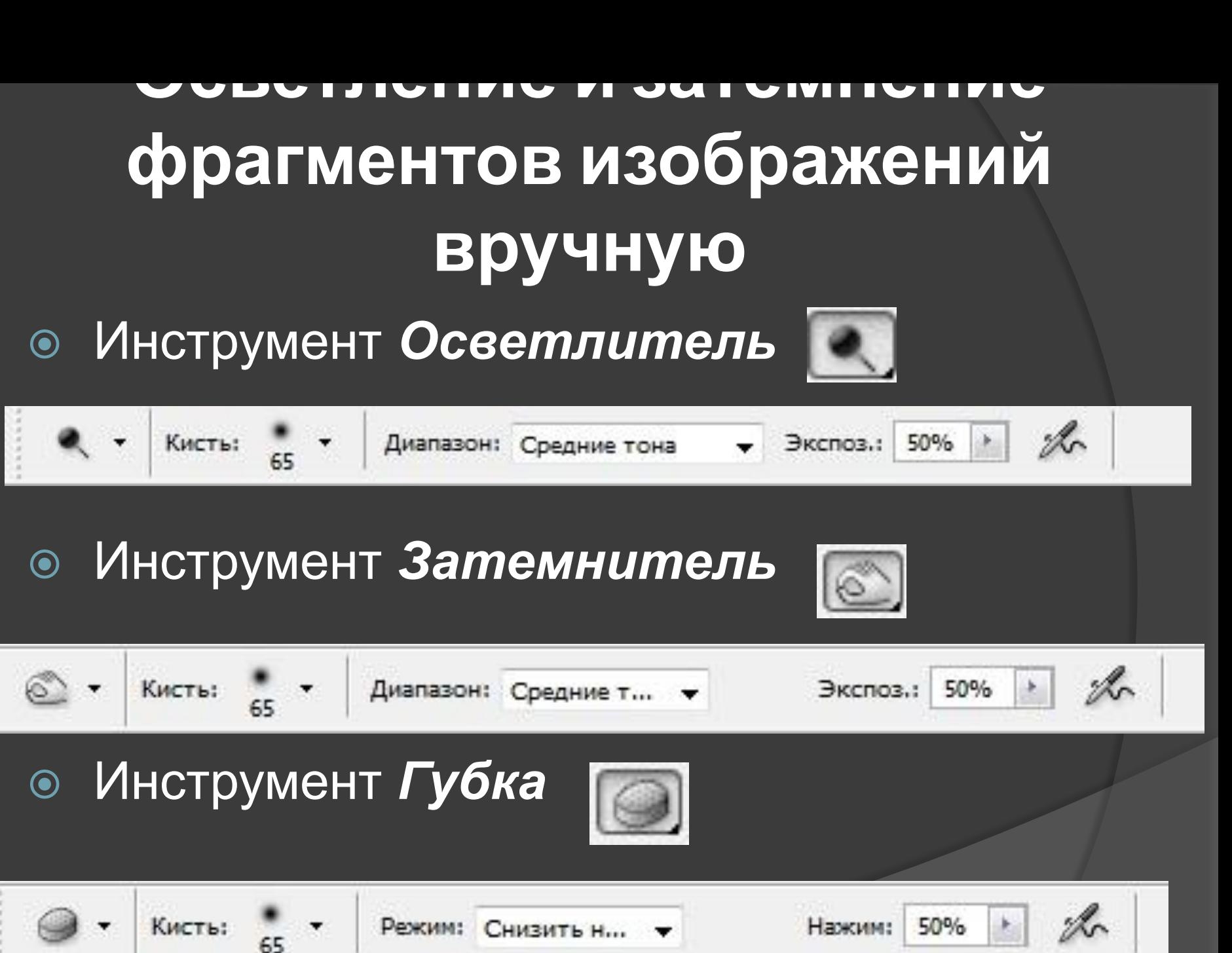

### **Домашнее задание**

- ⦿ повторить §5.7, 5.8 (вопросы 1-16 стр.185, 1-10 стр.195-196)
- ⦿ §5.9 (вопросы 1-6 стр.203)